# **\*:96 O v erh e a d s**

#### Part 9: WebDAV, RSS, SOAP (Web applications), **Bittorrent**

More about this course about Internet application protocols can be found at URL:

http://dsv.su.se/jpalme/internet -course/Int -app -prot kurs.html

*Last update : 0 7- 0 8 - 1 1 1 3 . 2 0*

**We bDA V M o d e l :**

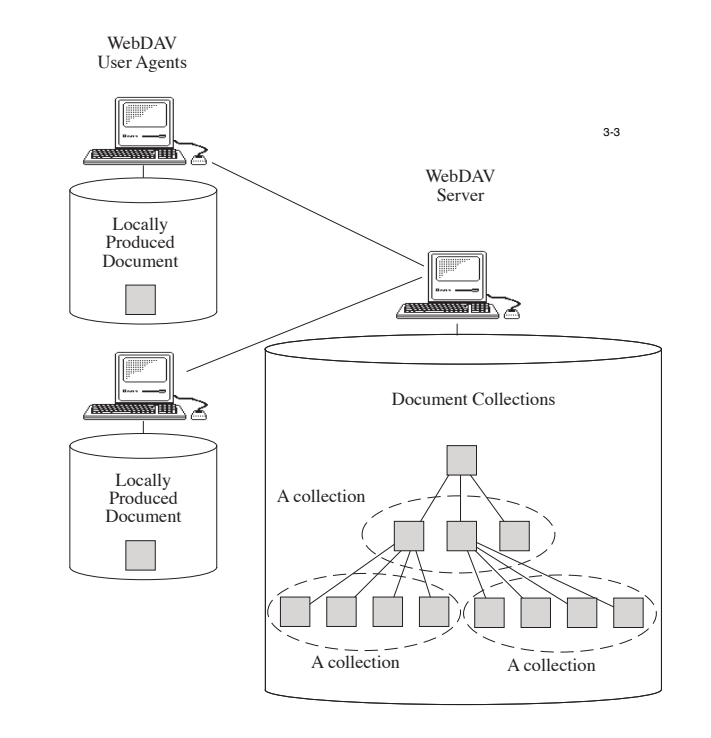

#### 3 - 2 Use of HTTP for custom protocols

HTTP is often used as a basis for developing new custom protocols for particular applications.

- Pro: Firewalls often stop access using other than the normal ports. Using HTTP over the standard HTTP port 80 will usually bypass firewalls.
- Pro: Existing software modules for sending and receiving HTTP can be reused.
- Con: HTTP is a very complex protocol, often has many features not needed for particular protocols, and which can cause interference.

Example: Caching is not needed for particular protocols and can cause problems for them.

In practice, often only a subset of HTTP is used, but often without specifying this restriction.

Example of new specialized protocols using HTTP: WebDAV, RSS and Soap.

#### **We b D A V HTTP Extensions for Distributed Authoring**

WWW and HTTP: Good for delivery of pages (read only). Not good for managing, editing and revising pages.

Problem: Several people working on the revision of the same set of documents, for example web pages. Errors will occur if there is no coordination of what they are doing.

Example 1:

3 - 1

User A downloads a document to modify it. User B downloads the same document to modify it. User A uploads the modified document. User B uploads the modified document.

The result with this example will be that user B will overwrite the changes made by user A, so that these changes will be lost, since user B will base its changes on the document before user A has uploaded its change.

#### **Variation of example of why WebDAV is needed:**

Suppose that the names and the prices are stored in separate objects in the data base.

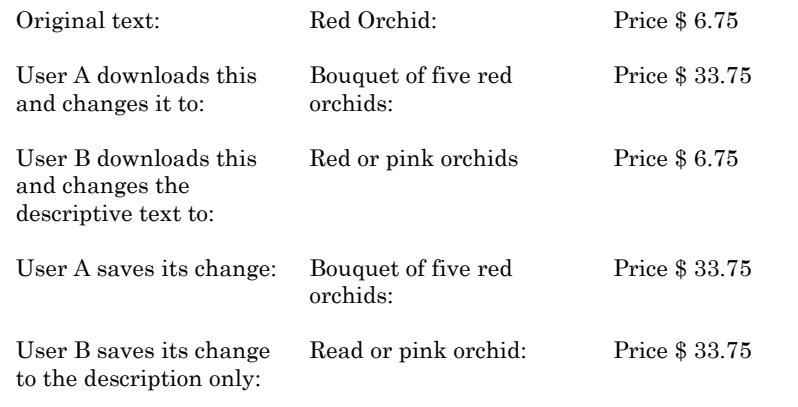

Result: Unintended five-fold increase to the price of an orchid!

#### **WebDAV = Web Distributed Authoring And Versioning**

Exclusive lock (hard lock).

Shared lock (soft lock).

No support for merging, management of simultaneous edits not fully handled by basic WebDAV standard (RFC 2518).

Data base of objects (resources) with attributes such as title, date created, last revision date, author, etc. etc.

Data base of objects organised into folders and subfolders (directories and subdirectories) in WebDAV named "Collections".

3-7

3-5

#### **WebDAV coding methods**

A combination of revised and new HTTP headers, specified with ABNF, and bodies of HTTP requests and results, specified in XML.

Why XML: Allows unlimited sets of different attributes, unlimited sets of objects (resources) in directories (collections) and subdirectories.

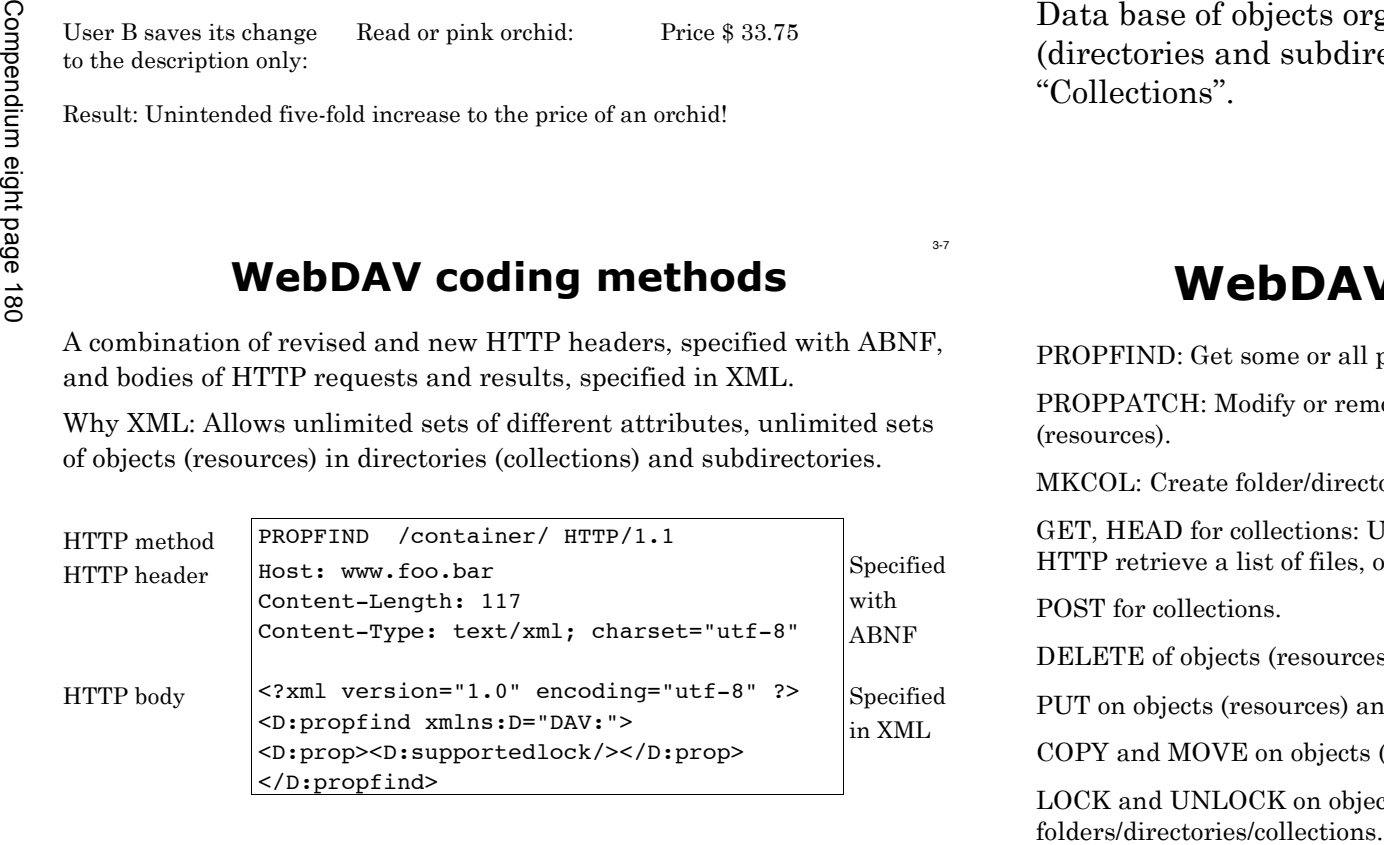

# **WebDAV HTTP methods**

PROPFIND: Get some or all properties of one or more objects (r

PROPPATCH: Modify or remove properties of one or more objects (resources).

MKCOL: Create folder/directory/collection.

GET, HEAD for collections: Unspecified in standard HTTP, can in standard HTTP retrieve a list of files, or a start page (index.html).

POST for collections.

DELETE of objects (resources) and collections.

PUT on objects (resources) and folders/directories/collections.

COPY and MOVE on objects (resources) and folders/directories/collections.

LOCK and UNLOCK on objects (resources) and

3-8

3-12

## **Example of new or modified HTTP headers:**

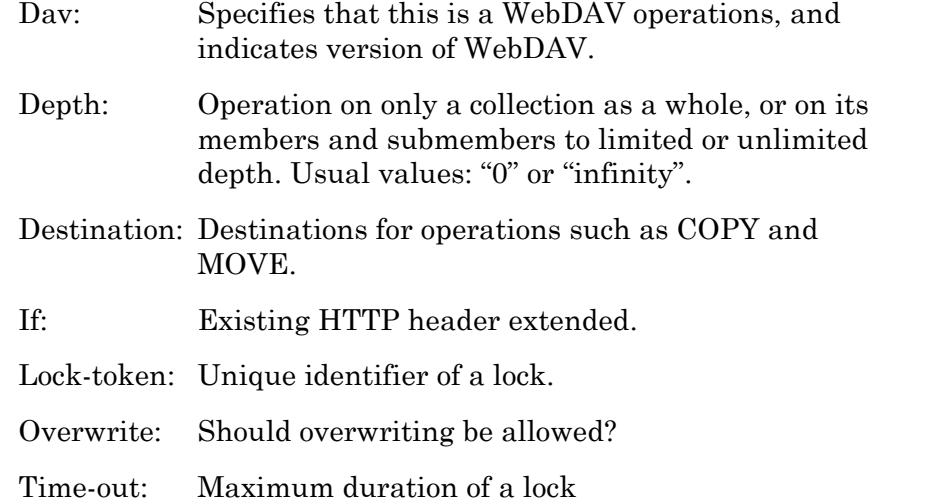

#### **Example of use of XML: A source Property**

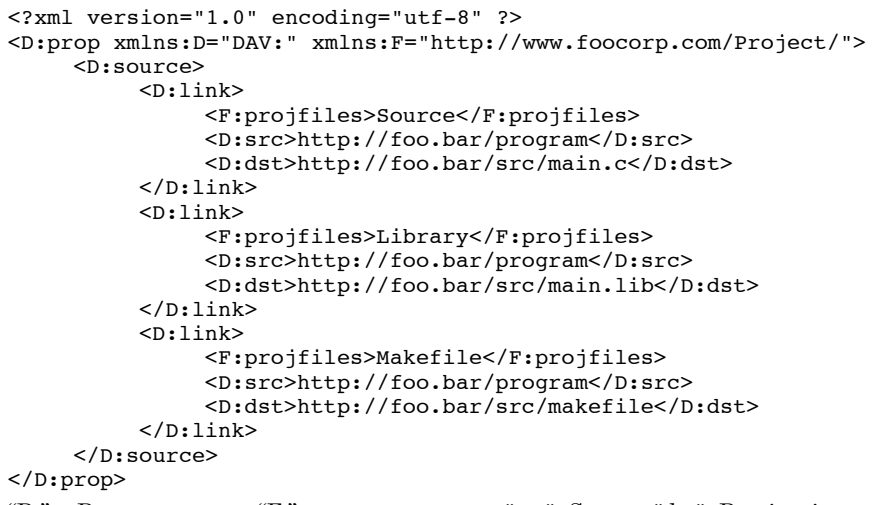

"D:" = Dav namespace, "F:" = own namespace, "src"=Source, "dst"=Destination

3-11

3-9

#### **WebDAV specification RFCs**

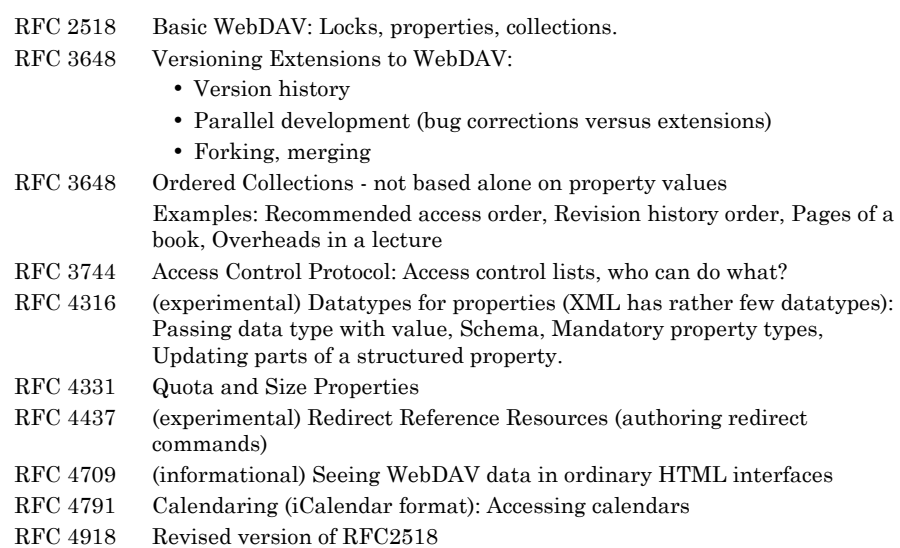

## **RSS and Podcasting - Push and Pull**

Push: Protocols where the sender controls what to send to whom.

Pull: Protocols where the recipient controls what to downlo

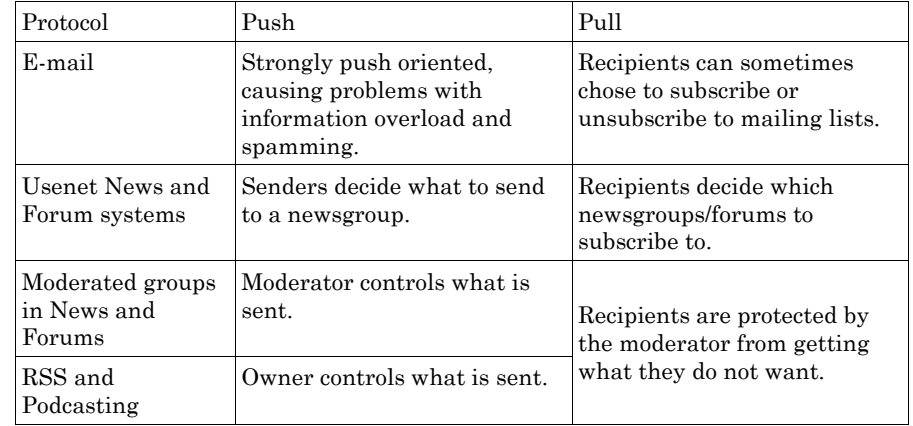

#### **RSS and Podcasting main principle**

3-13

3-15

RSS and Podcasting are mainly used for allowing users to subscribe to for example news items from a newspaper or new radio programs from a radio station. The main principle of RSS and Podcasting is a web page called the seed. The seed is in XML format, and contains some general data about the channel, followed by a list of items. The list of items is updated every time a new radio program or news item is available. The RSS readers run in the background on the user's personal computer and checks for news. News are downloaded automatically, some RSS readers will even automatically copy the news to an MP3 player.

#### **Versions of RSS**

There are three main branches of RSS:

RDF Site Summary, Rich Site Summary: RSS 0.90, RSS 1.0 and RSS 1.1.

Really Simple Syndication: RSS 0.92 and 2.0.

Atom: IETF RFC 4287.

RSS 2.0 is mostly used, but many RSS readers will accept data in all three versions of RSS.

#### **Format of an RSS seed**

#### <channel> <title>Liftoff News</title> <language>en-us</language> <item> <title>Star City</title> <link>http://liftoff.msfc.nasa.gov/news/2003/news-starcity.asp</link> <description>...</description> <pubDate>Tue, 03 Jun 2003 09:39:21 GMT</pubDate> <guid>http://liftoff.msfc.nasa.gov/2003/06/03.html#item573</guid> </item> <item> ... </item> <item> ... </item> </channel>

### **Information which is specified only once for a whole channel:**

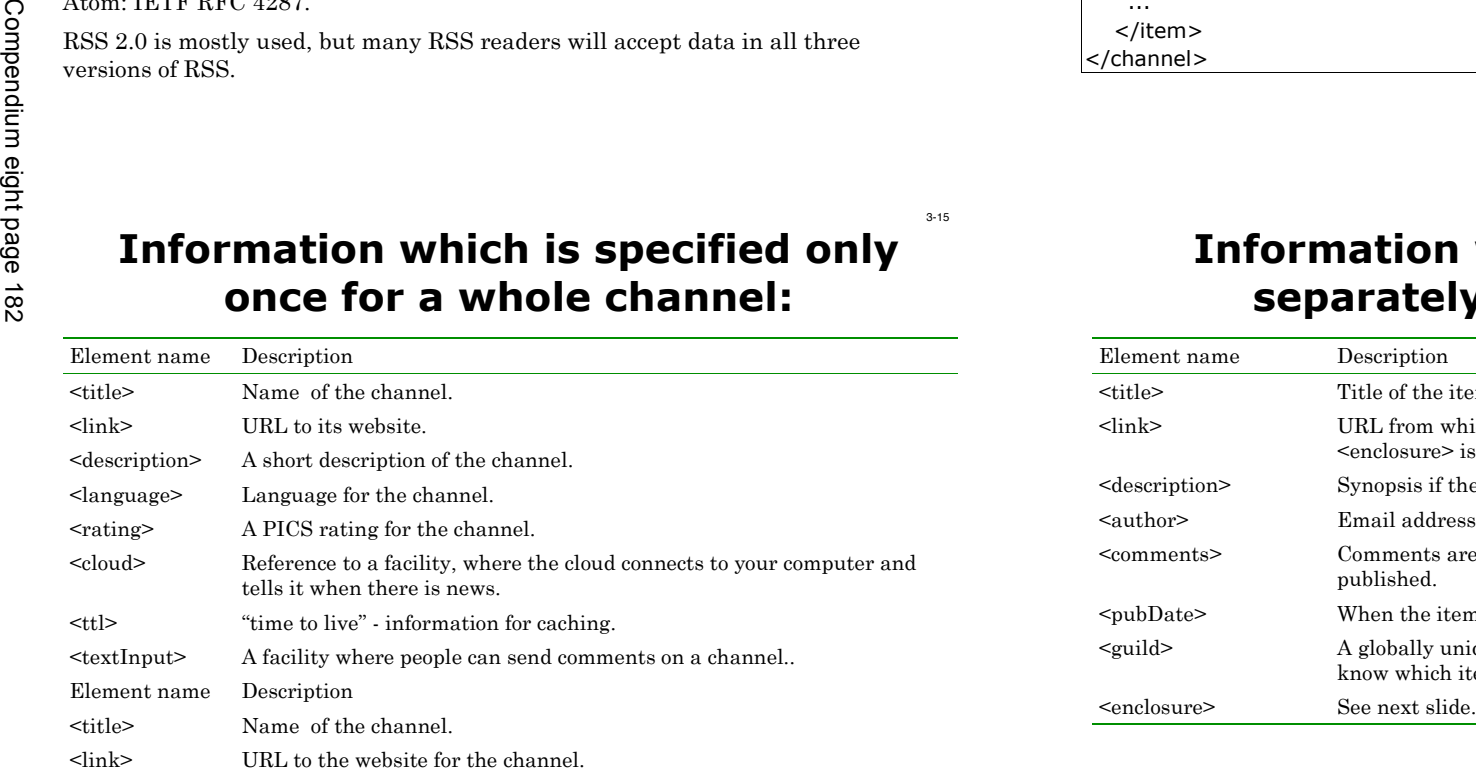

## **Information which is specified separately for each item:**

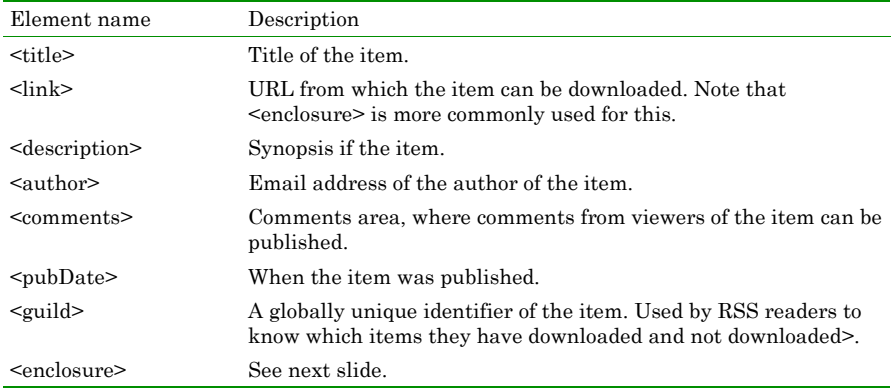

## **RSS <enclosure> element**

3 - 1 7

3 - 1 9

The <enclosure> element is where an RSS 2.0 item usually indicates from where it can be downloaded. Example:

<enclosure url="http://www.scripting.com/mp3s/weatherReportSuite.mp3" length="12216320" type="audio/mpeg" />

In addition to the url, the length and the data type is specified, which makes it easier for RSS readers to know how to download the item.

# **HTML i n R S S**

The HTML text "this is <b>bold</b>" can in RSS be encoded in two ways:

Method 1: HTML Entity encoding:

<description>this is &lt;b&gt;bold&lt;/b&gt;</description>

Method 2: Encoding HTML within a CDATA Section:

<description><![CDATA[this is <b>bold</b>]]></description>

# **BitTorrent**

Problem: Downloading large files (video, audio, etc.) puts a large burden on the server from which the file is available.

Solution: The large file is split into many small pieces. Each piece can be downloaded in any order. All computers (both those getting the file, and those providing the file) share the burden of providing the file. As soon as one computer has got one piece of the file, it can provide this piece to other computers.

See figure on next slide.

Tracker= directory of torrents. Torrent = description, no storage of contents, who has what parts, torrents.

Seed = Computer which has all the pieces.

 $Client = Computer$ downloading ) and uploading) a file.

Swarm = All the computers involed in the transfer.

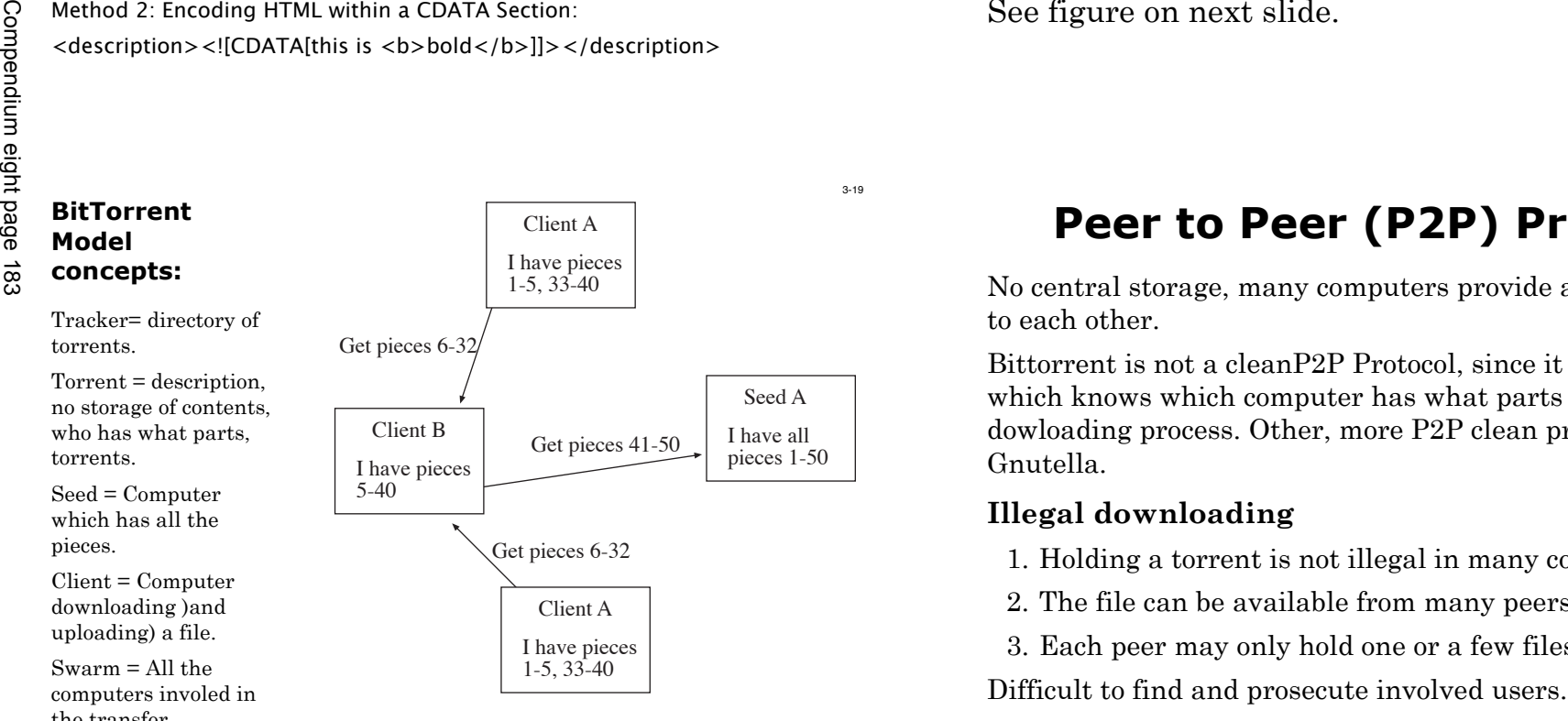

**Peer to Peer (P2P) Protocols** 

No central storage, many computers provide all or parts of files to each other.

Bittorrent is not a cleanP2P Protocol, since it involves a Torrent which knows which computer has what parts and guides the dowloading process. Other, more P2P clean proocols, are Gnutella.

#### **Illegal downloading**

- 1. Holding a torrent is not illegal in many countries.
- 2. The file can be available from many peers
- 3. Each peer may only hold one or a few files.

3 - 2 0